# *CSA Group* **Computer Real-World Energy Use Test Procedure**

*Voytek Gretka (Morrison Hershfield) Jovan Cheema (CSA Group) CalPlug Pierre Delforge (NRDC) Irvine, CA Vojin Zivojnovic (AGGIOS Inc.) April 10, 2018 Davorin Mista (AGGIOS Inc.)*

**CSA** Group

© 2017 Canadian Standards Association. All Rights Reserved.

## **Global Footprint For Market Expertise & Access**

**+2,000** employees

**39** offices in **14** countries, *(Including Irvine, CA)*

assists in entering **+140** countries

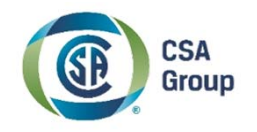

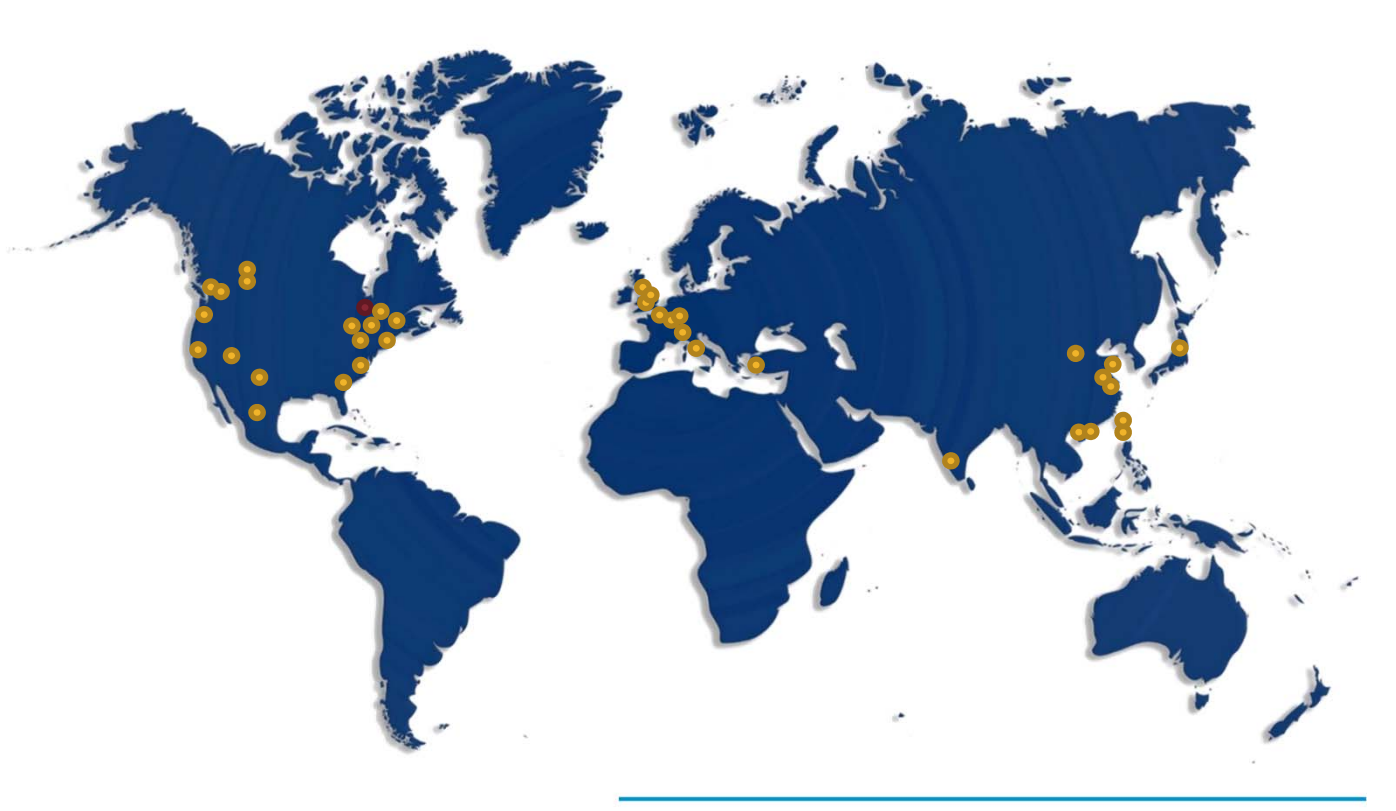

## **Standards & Codes Drive Trust and Safety**

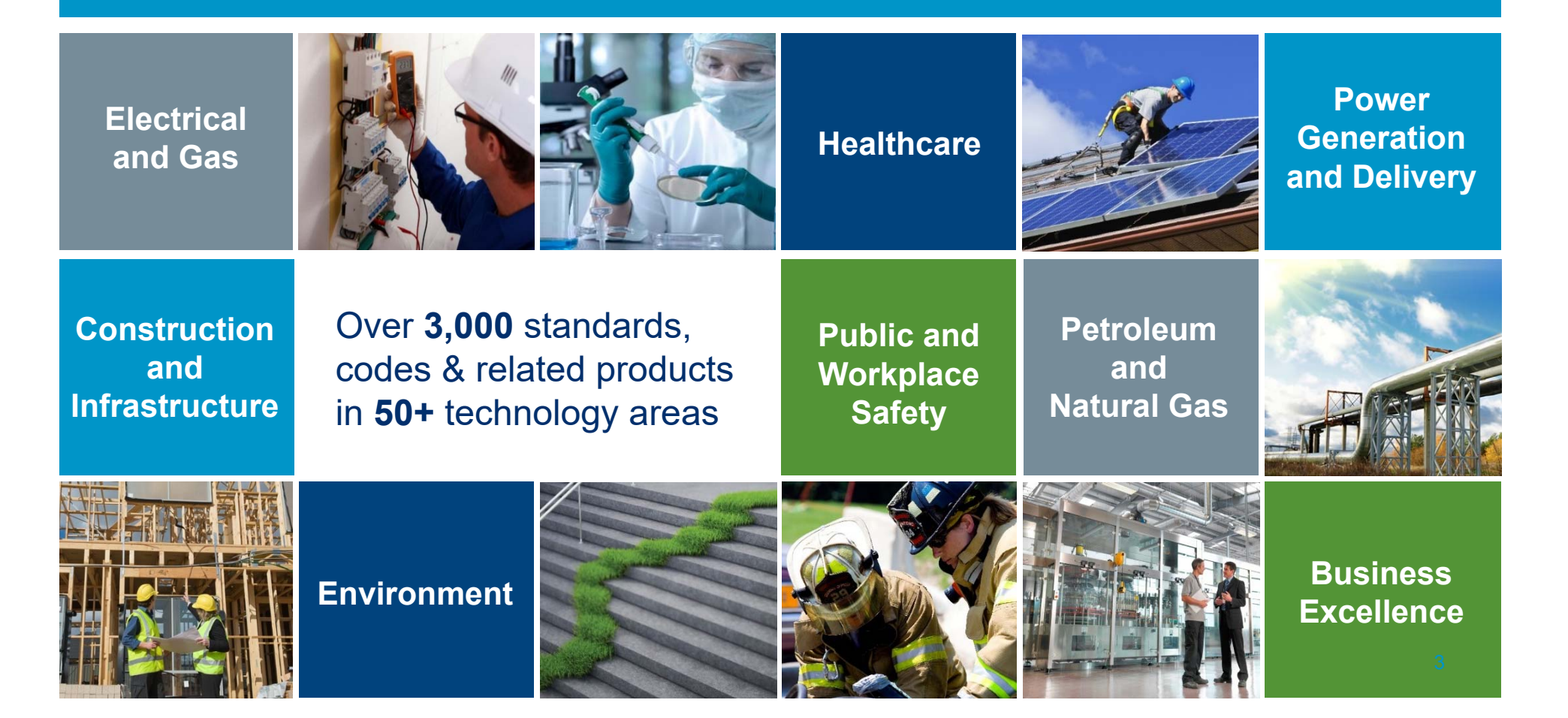

## **Motivating Example: Laptop idles at 5 watts (ENERGY STAR short idle), but consumes significantly more in real-world use**

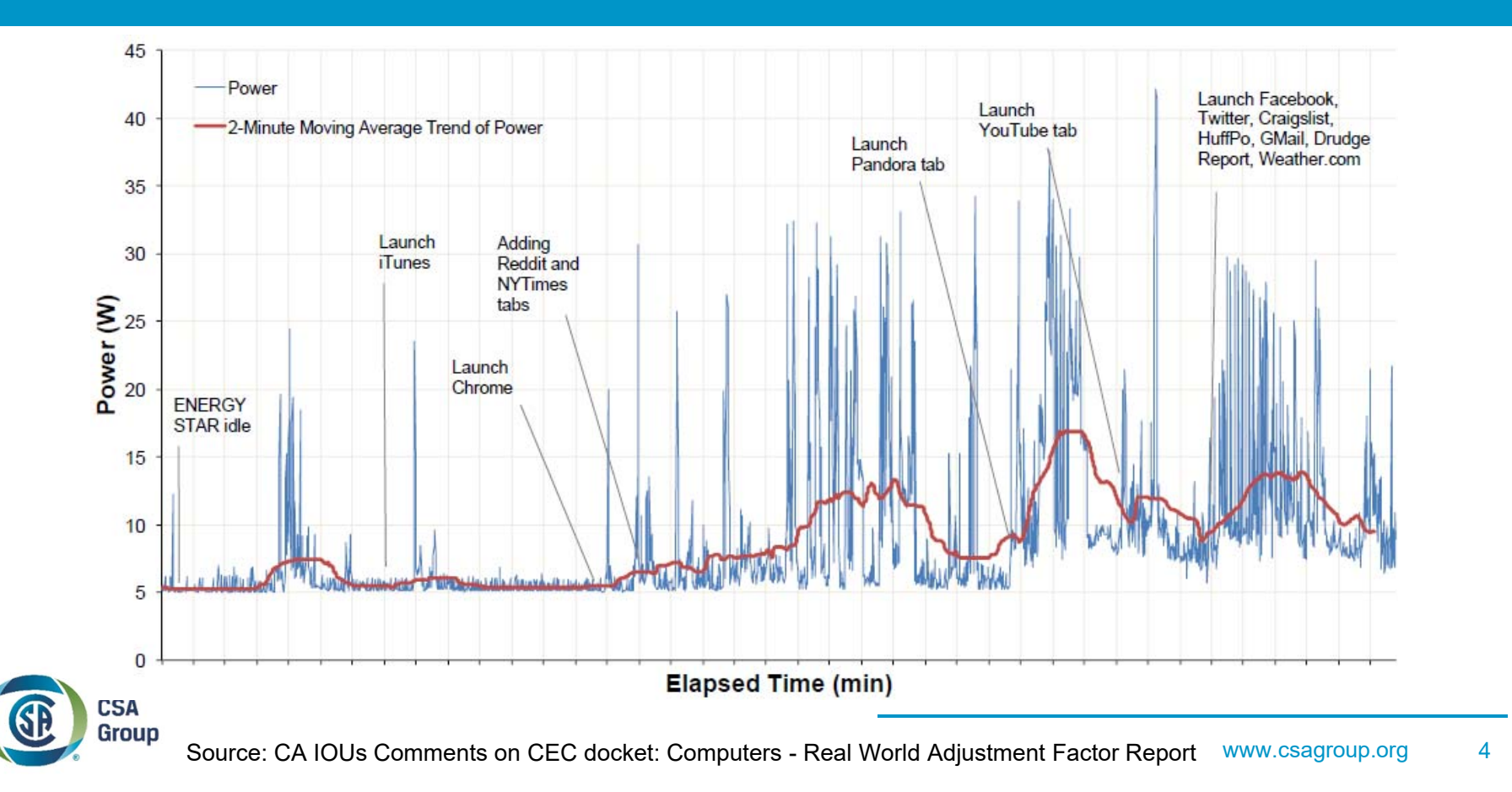

# **Computer Real-World Energy Use Test Procedure**

### **Computer Energy Test and Measurement**

- • In mobile phones and tablets, power consumption in real-life active mode is 10- 100x higher than in idle
- • Modern computers also heading that way, with increased power scalability and modern standby
- •Issue isn't just an *active mode vs. Idle* issue, also a real-world vs. ESTAR mode issue
- • Diminishing policy returns on ENERGY STAR idle. Next frontier for computer energy policy is real-world use, including "browser idle" and "browser active":
	- 1. Will help more appropriately report computer real-world energy use

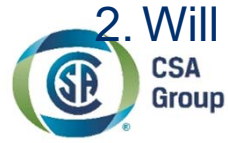

2. Will enable future policy action on computer energy use

# **Computer Real-World Energy Use Test Procedure**

## **Scope**

- • **What?** Evolve the test and measurement procedure for computers to better reflect their real-world energy use, and ensure continued effectiveness of ENERGY STAR and other energy efficiency policies
- • **How?** Use established practices for energy testing of mobile devices to define test and measurement procedures for real-world idle and light active mode
- • **When?** Start now with computers, leverage for other computing appliances (web & video-enabled) in the future

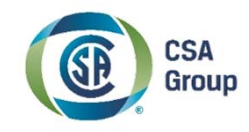

# **Approach**

- • In scope:
	- Web browsing
	- Video + audio streaming
	- Real-world idle (browser windows open, programs loaded…)

Large share of typical computer duty cycle

- • Out of scope (at least initially):
	- High-intensity active (gaming, video editing, etc.):

Higher complexity, smaller share of computer energy use

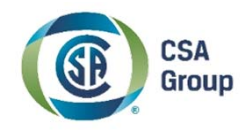

## **Research Phases**

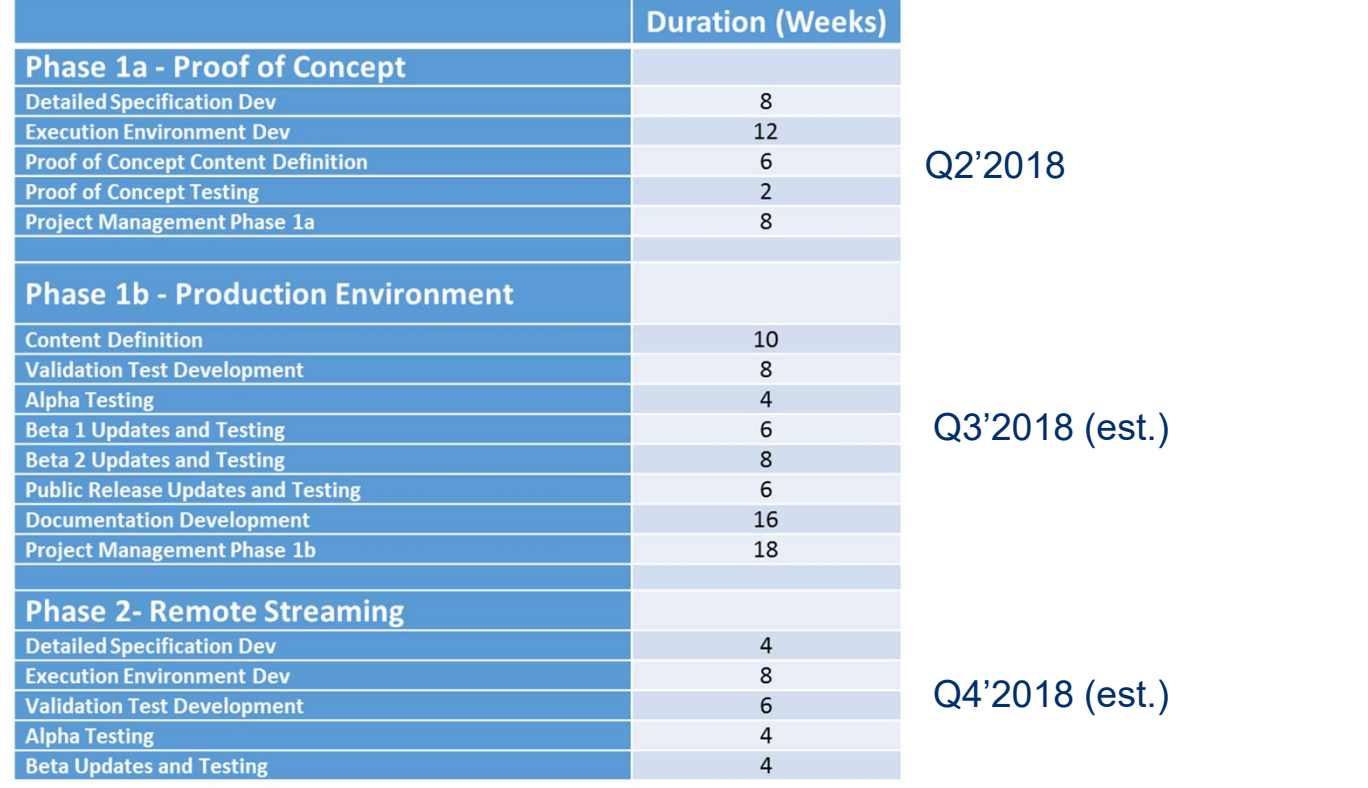

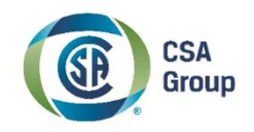

# **Inception/Timeline**

- • 2013 Submission by Aggios Inc. during CEC Computer Rulemaking process
	- Discussions unfold with BC Ministry of Energy and Mines, BC Hydro through Pacific Coast Collaborative (PCC)
		- Submission of a project proposal form (PPF) to CSA in 2013; approved in November 2013
		- Goal: Develop horizontal real-world idle and light active state test and measurement procedures for computing appliances based on established energy testing practices for mobile devices
- • Technical Sub-Committee (TSC) formed in 2014
	- Some hesitation on industry's part to participate citing concerns around reproducibility, imminent regulation
	- – 2015 - 2016: TSC generally in agreement that discussions would re-start after research was complete
	- 2017 (December): Computing Appliances R&D project initiated. Aggios Inc retained as the contractor

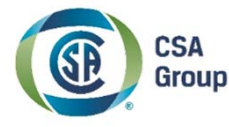

## **Project Governance**

### **Sponsors:**

**CSA** Group

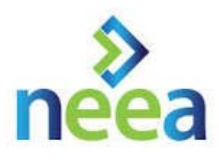

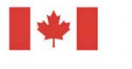

**Natural Resources** Canada

Ressources naturelles Canada

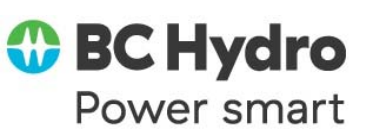

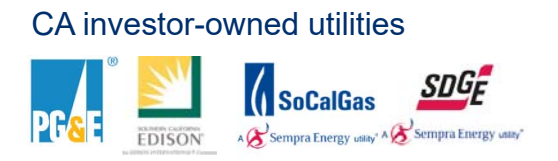

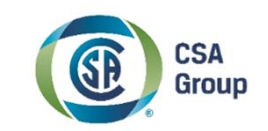

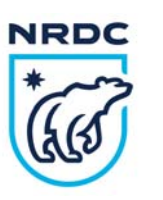

### **Advisory Committee**

- Voytek Gretka, *Chair* (Morrison Hershfield)
- Jovan Cheema (CSA Group)
- Gary Hamer (BC Hydro)
- Pierre Delforge (NRDC)
- Vojin Zivojnovic (Aggios Inc)
- Pat Saxton (CEC)

### *Contact Info:*

- Jovan CheemaProject Manager, Energy Efficiency & Renewables jovan.cheema@csagroup.org 604-244-6580
- • Voytek Gretka Energy & Building Science Consultant vgretka@morrisonhershfield.com 250-361-1214 X 1142219

## **Phase 1a – Executive Summary**

## 1) Active Mode Test and Measurement (T&M) Specification

- T&M definition and execution environment
- Benchmark and content definition
- T&M procedure specification
- 2) Develop prototype execution environment
- 3) Create proof of concept content

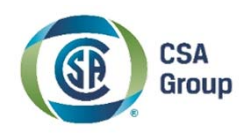

## **Test & Measurement Definition**

- • Each T&M procedure defines the sequence of content to be loaded, as well as the user interactions with the content
- The T&M procedure shall perform a fixed set of actions over a pre-determined period of time
- T&M Procedure Requirements:
	- **Representative**
	- Repeatable
	- Platform Independent
	- Reasonable

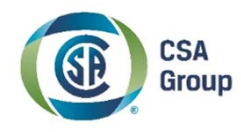

## **Existing T&M Procedures and Benchmarks**

### EnergyStar T&M procedure

- Single measurement run, sensitive to settling time (maintenance tasks after prolonged off-periods)
- –Measurements are often difficult to reproduce, results can vary significantly

Various performance-oriented browser benchmarks

- Basemark Web 3.0
- browserbench.org (Speedometer, JetStream, Ares6, Motionmark)
- Peacekeeper
- **Octane**
- Sunspider
- PCMark8

Existing energy benchmark:

–EEcoMark (BAPCO)

#### **Challenges**

- – Existing benchmarks either measure the time it takes to perform a fixed task, or they measure how much work can be performed in a fixed amount of time
- Existing benchmarks are performance-oriented, hence browser intensity is much higher than real world usage
- Existing energy benchmarks are not device independent, i.e. they need device-specific code

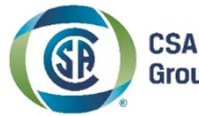

Group

## **Execution Environment**

• We propose the following setup for active mode and real world idle benchmarking:

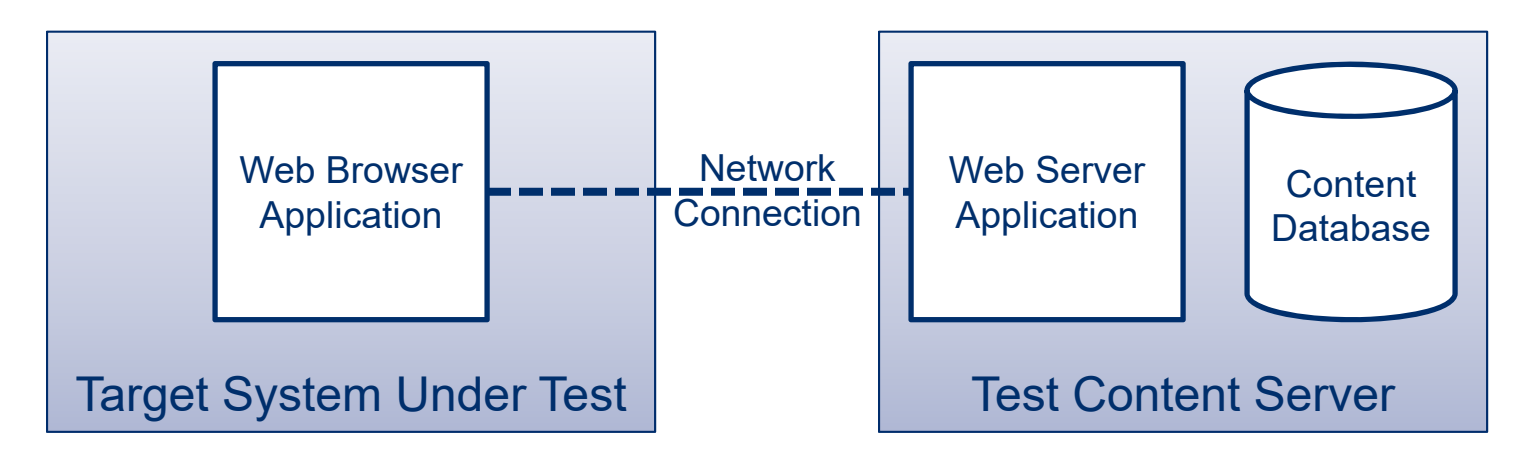

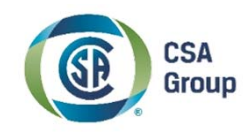

# **Web Browsing T&M: User Activity**

- $\bullet$  The following user activities shall be covered by the T&M procedure
	- sequentially visiting multiple different websites
	- scrolling up and down the page
	- moving the mouse over page items triggering dynamic content
	- downloading files
	- clicking on hyperlinks
	- entering data in forms and submitting the data
	- opening new browser tabs and browser windows

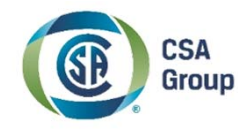

## **Proposed Solution: User Activity Emulation**

### **JavaScript Overlays:**

- • Emulate user activity in a platform independent manner
- $\bullet$  Each web page generated by the test content server shall consist of
	- The content itself (HTML, CSS, JS)
	- Content interaction sequence (JS)
	- Benchmark overlay (generic JS)
- $\bullet$  The benchmark overlay JavaScript code will query the content interaction sequence and then emulate user activity by controlling the web browser (e.g. scrolling) and interacting with the web page (e.g. trigger dynamic content).

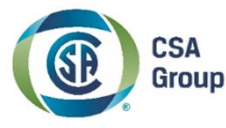

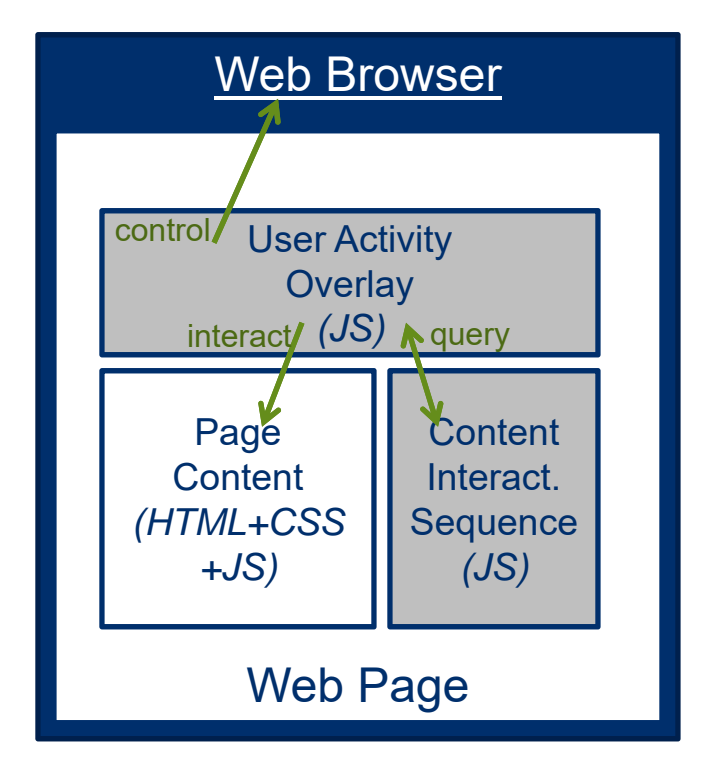

# **Content Definition**

- $\bullet$  Content must be defined for each activity type
	- Web browsing
	- Audio/video streaming
	- Real world idle
- $\bullet$  Content must be representative
	- Must include all relevant technologies
	- Reflect content of popular US consumer and business websites
		- Must reflect similar level of complexity and hierarchy
		- •Must include HTML5 and CSS3 features
		- Restricted to standardized features supported by all browsers

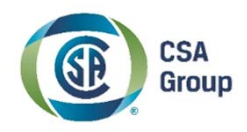

# **Video Stream T&M**

#### •To ensure timing independent results the content must be repeated

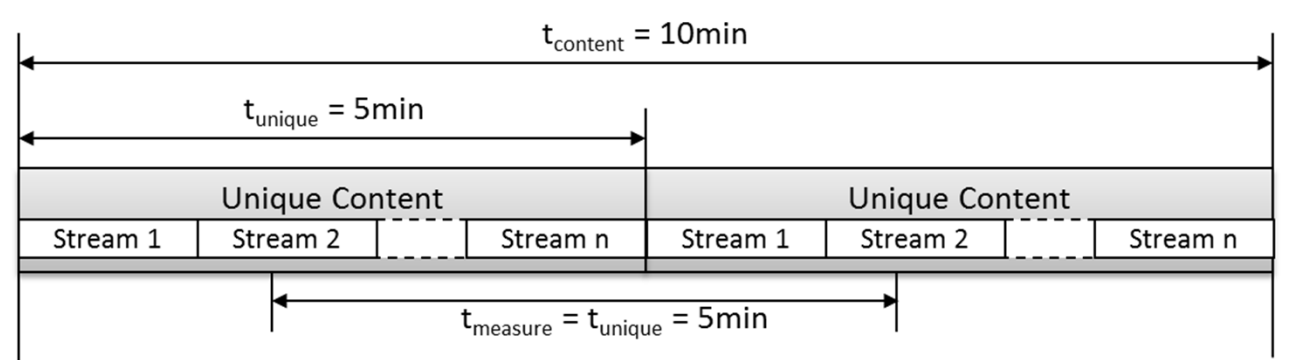

- •To avoid unintended caching effects each repetition should have its own unique URL
- • Two repetitions should be sufficient as we want each unique content to be covered once
- •Unique Content duration is TBD, proposed time is 5 minutes

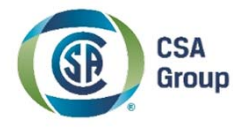

## **Power Measurements**

- $\bullet$  Power Measurement Requirements
	- Relevant
		- → Content shall be representative of typical consumer and business websites
	- Reliable
		- $\rightarrow$  Execution environment shall ensure reliability
	- Repeatable
		- **→ Controlled, locally hosted content**
		- **→ Well-defined power measurement procedure**
	- Reproducible
		- **→ Local hosting of content**
		- **→ Well-defined power measurement procedure**
	- Reasonable
		- $\rightarrow$  A 5-minute cycle should be sufficient to produce representative results

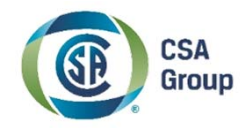

## **Power Measurement Procedure**

• We propose the following procedure for measuring power during active mode benchmarking:

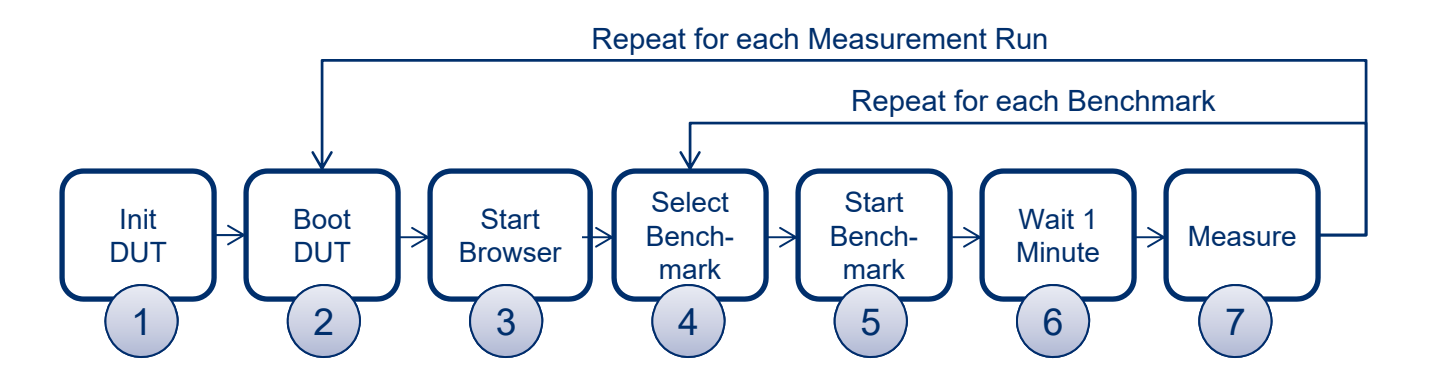

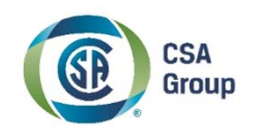

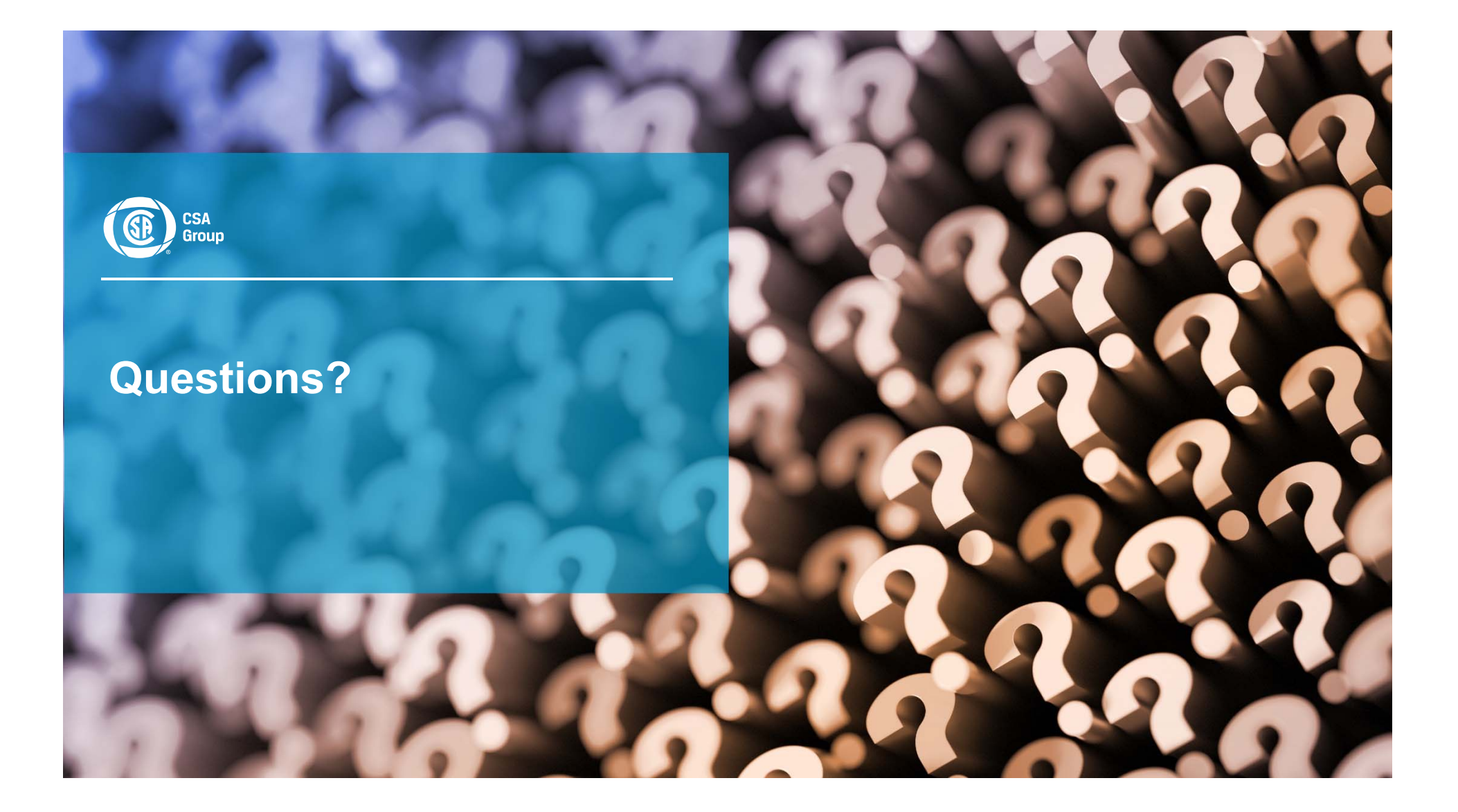

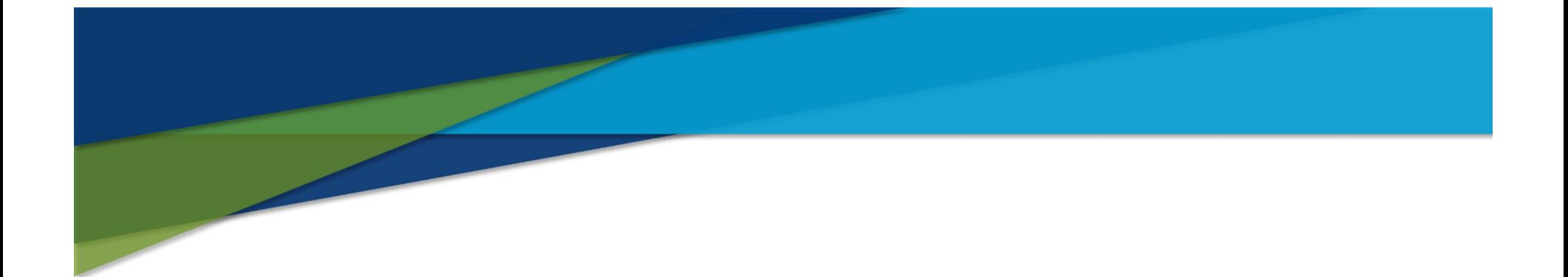

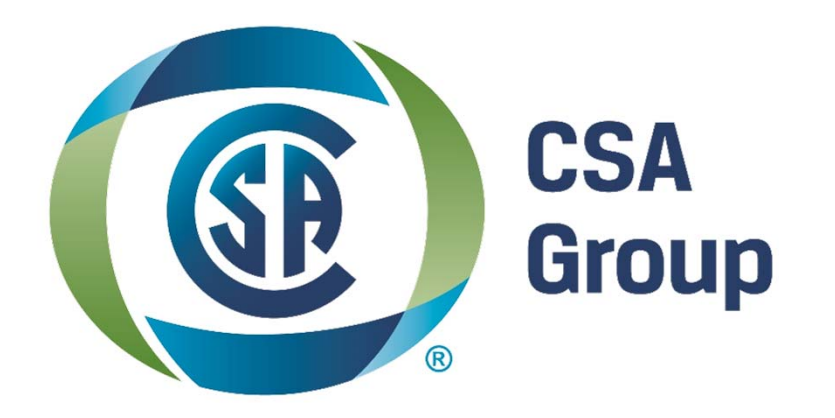